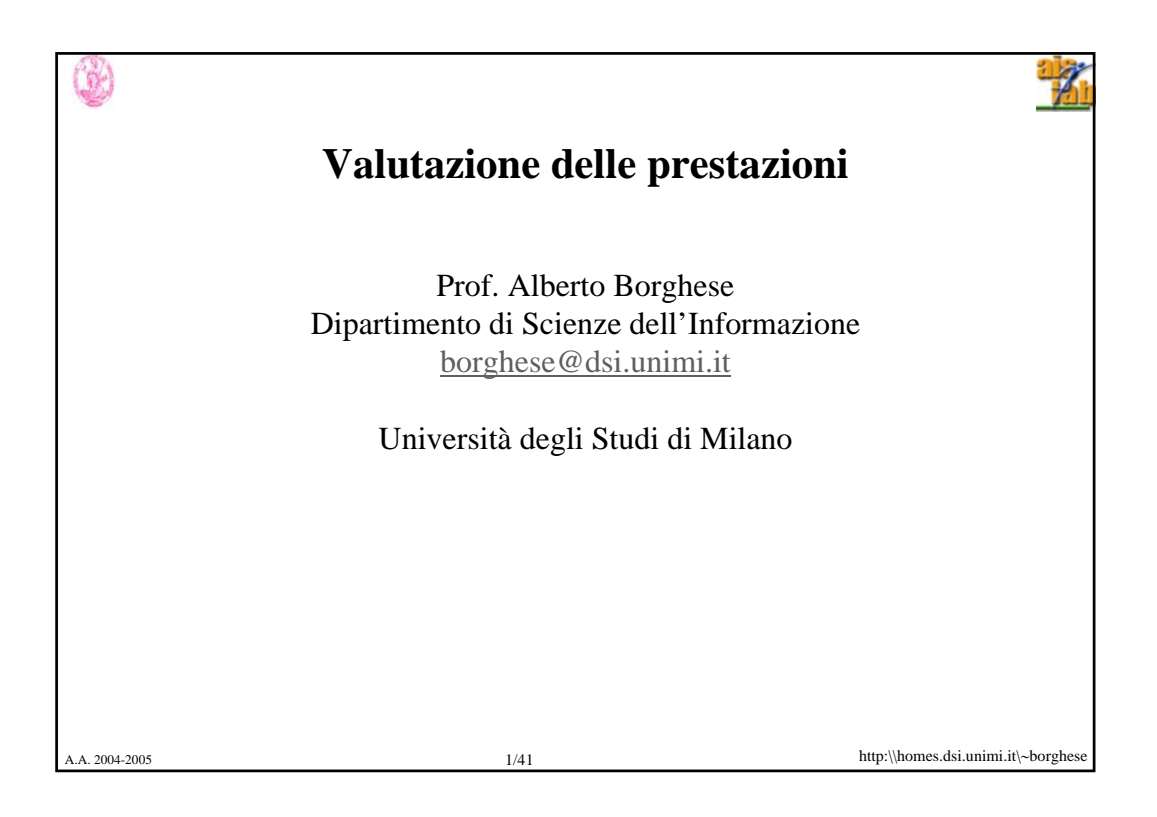

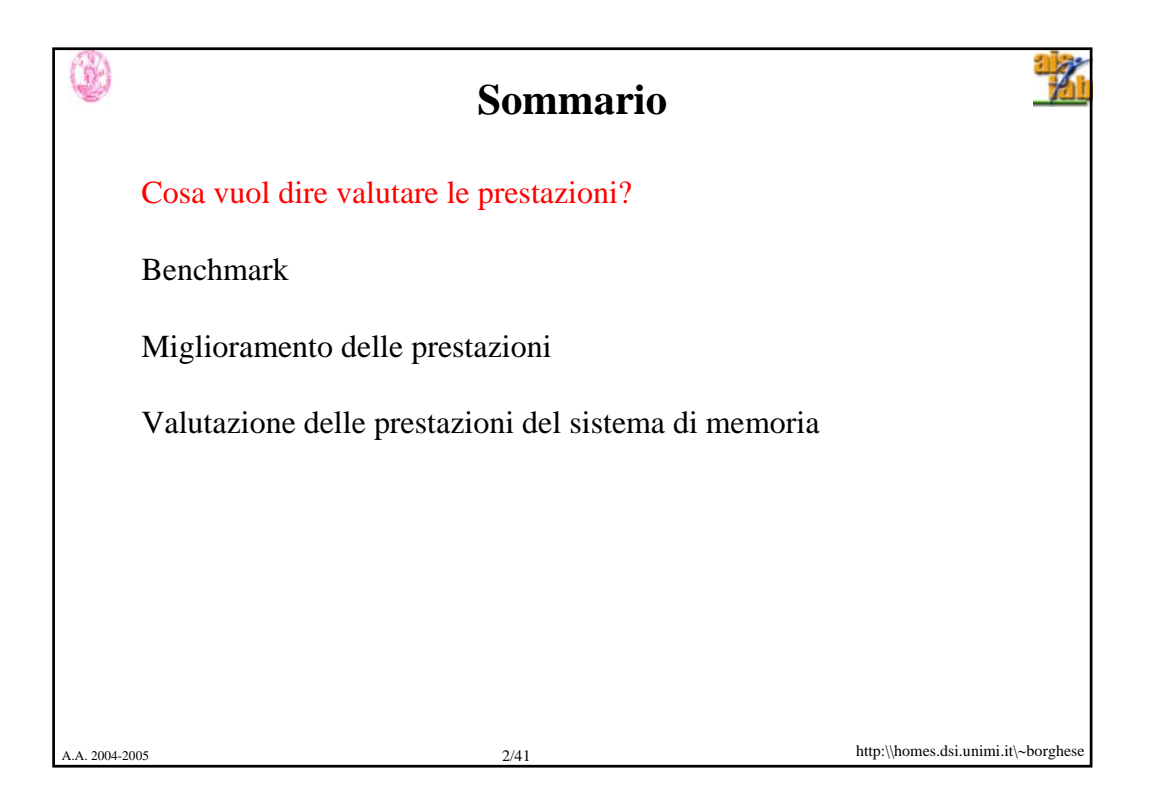

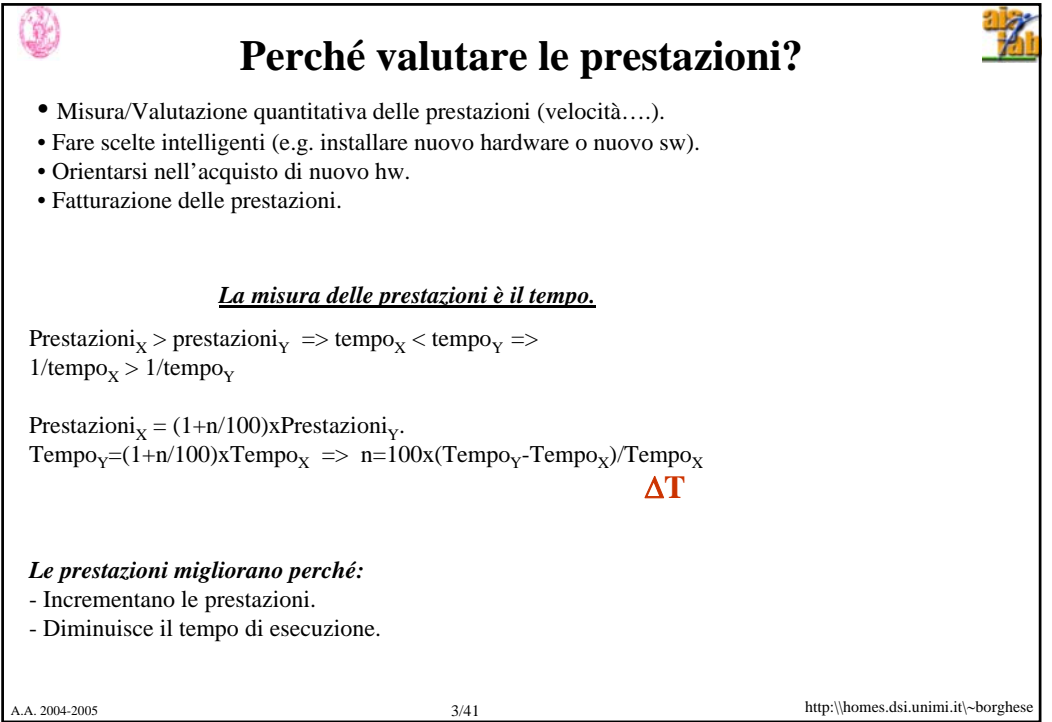

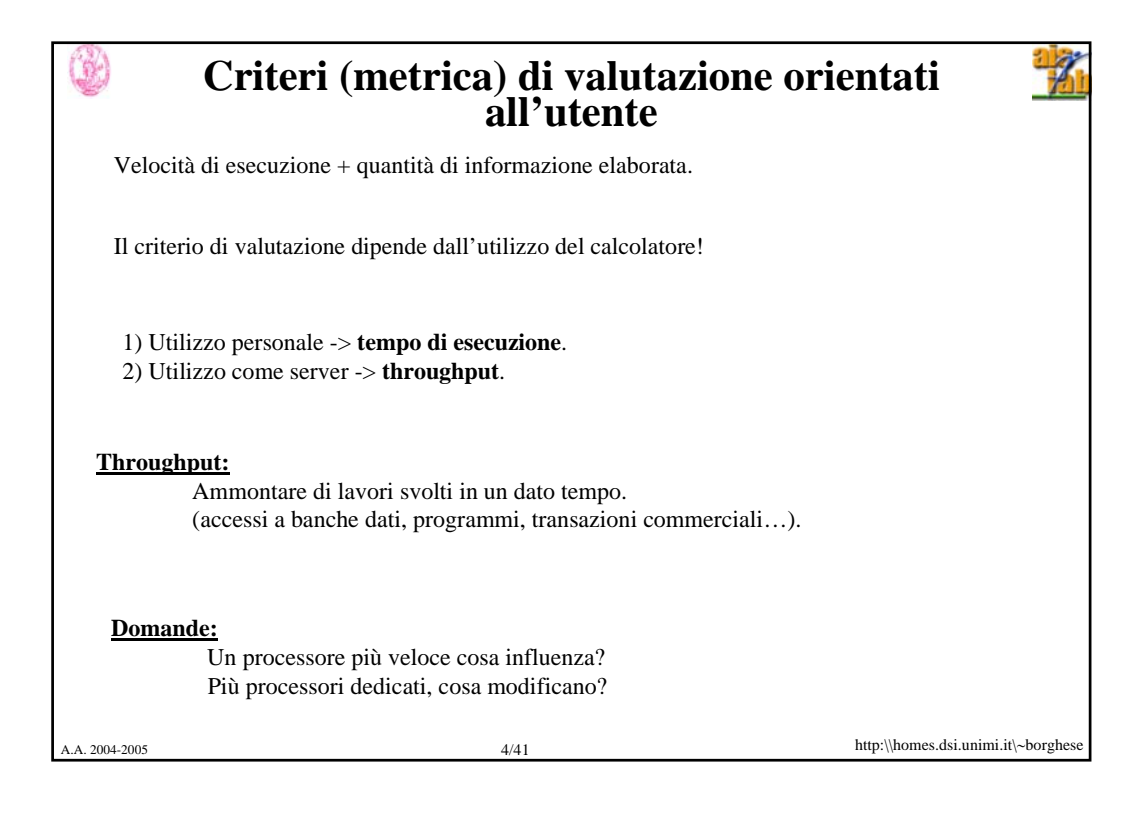

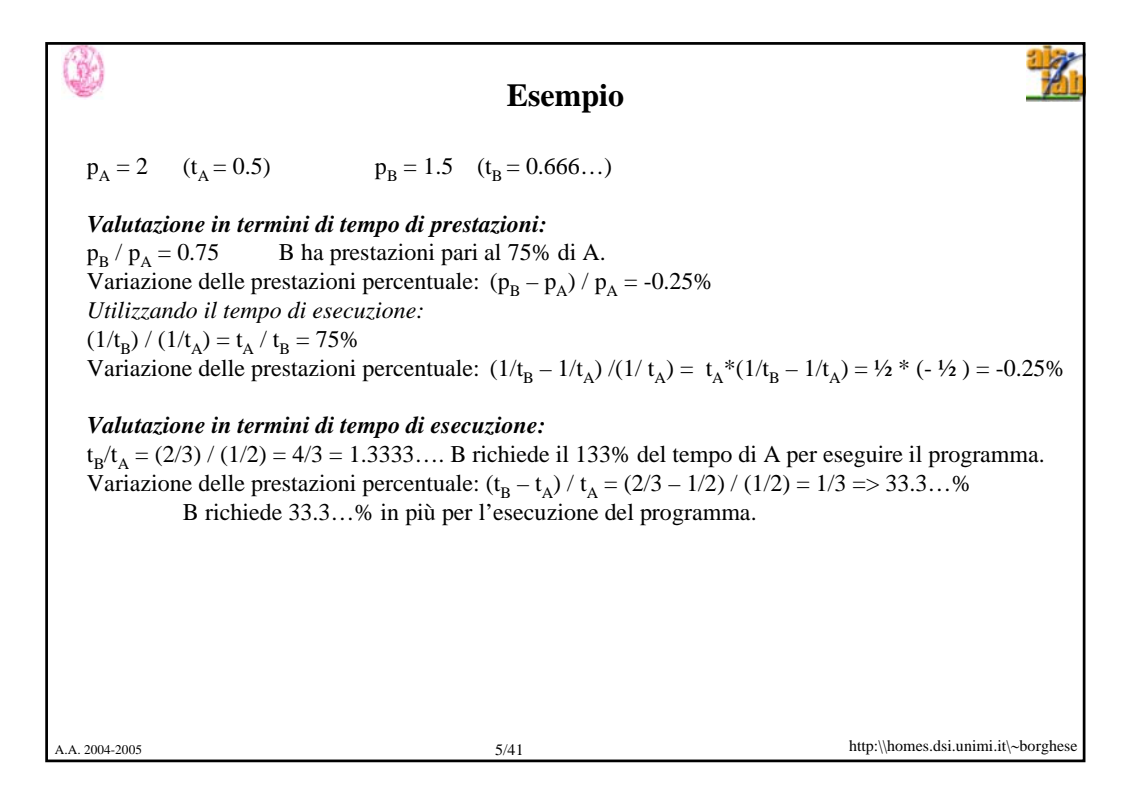

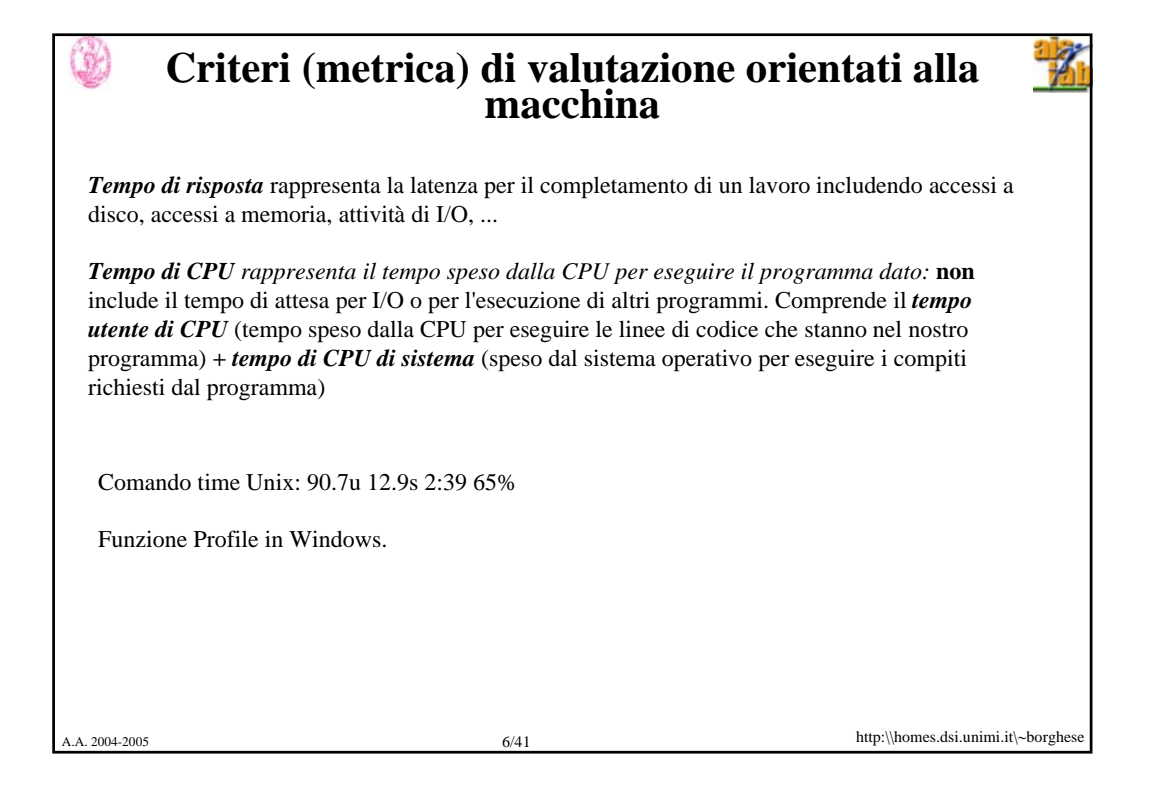

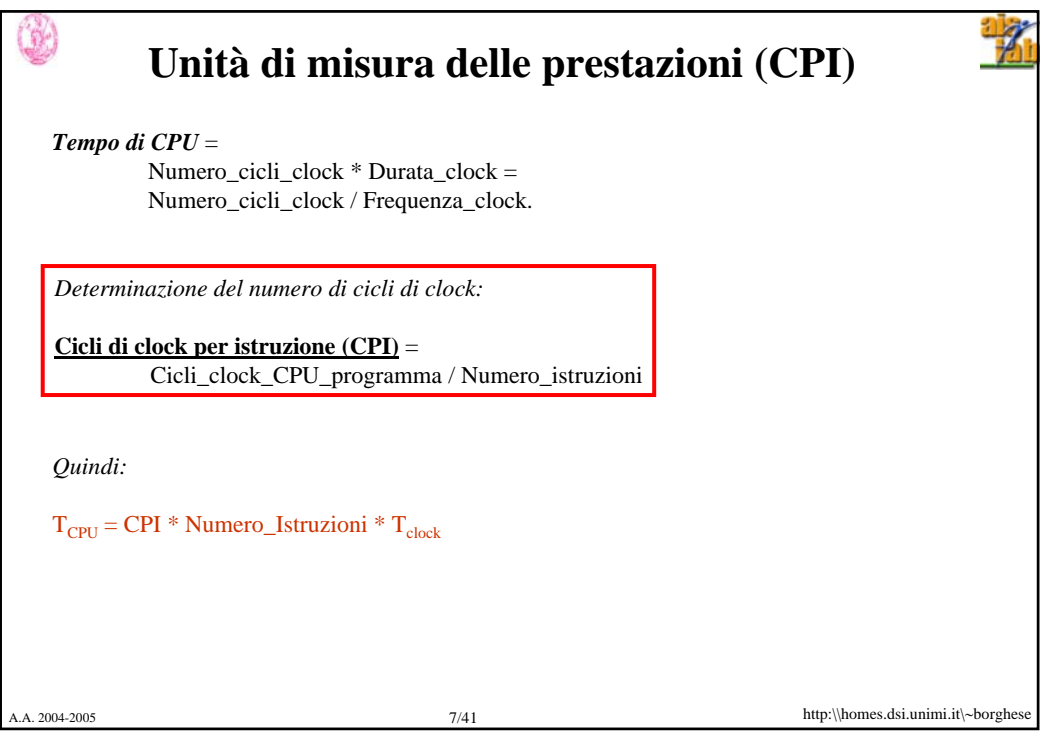

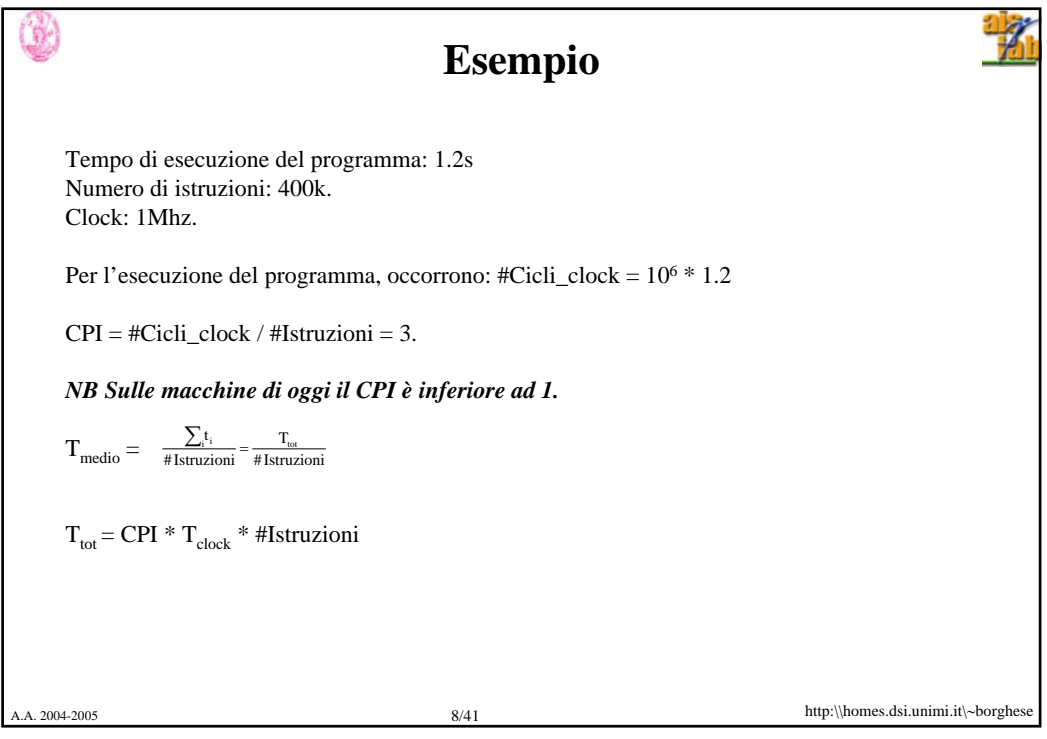

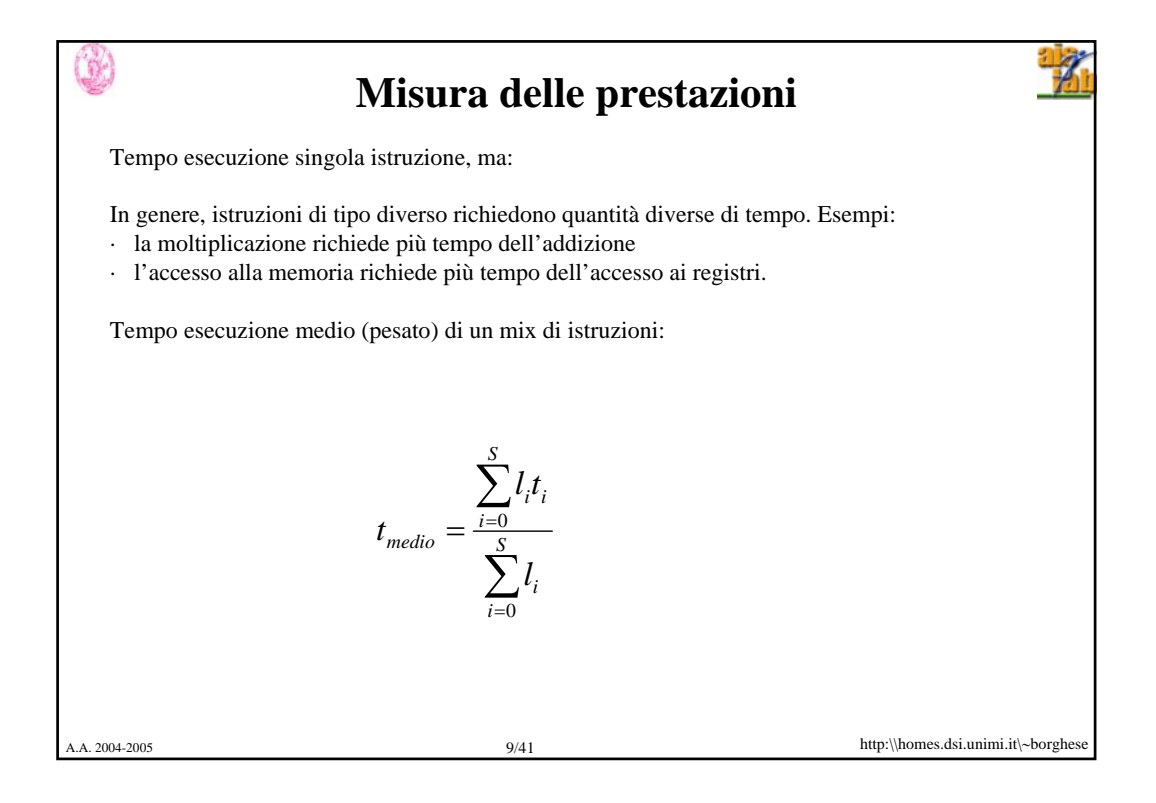

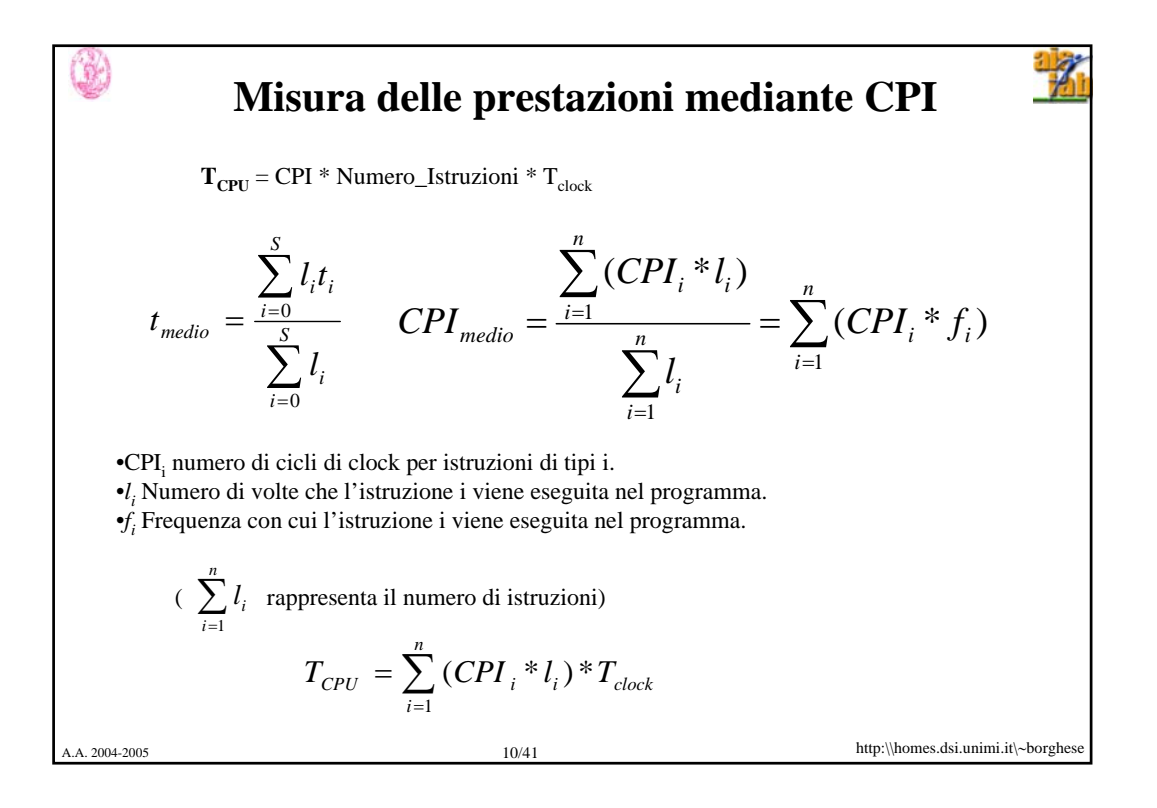

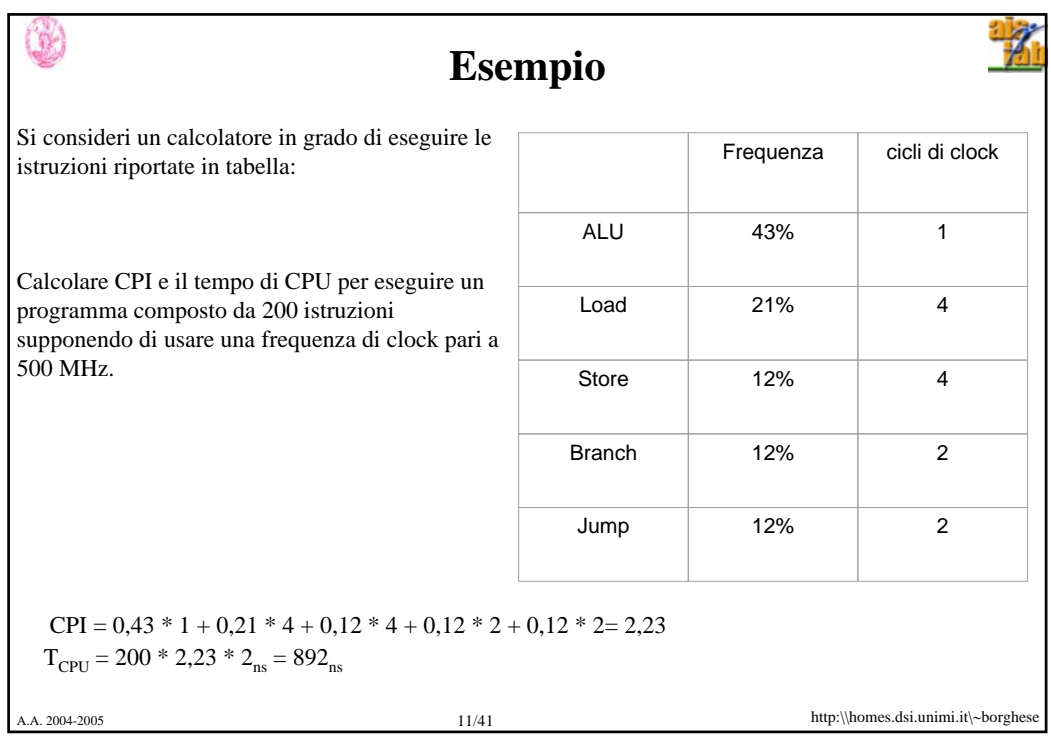

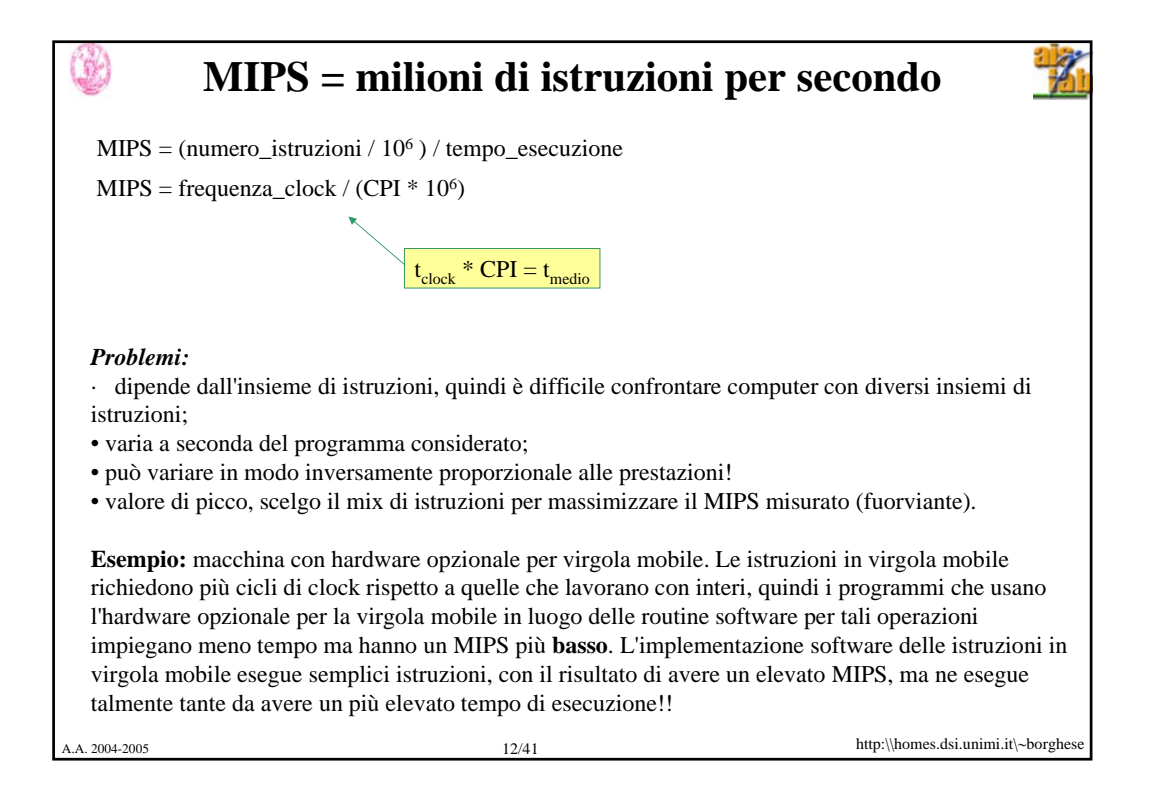

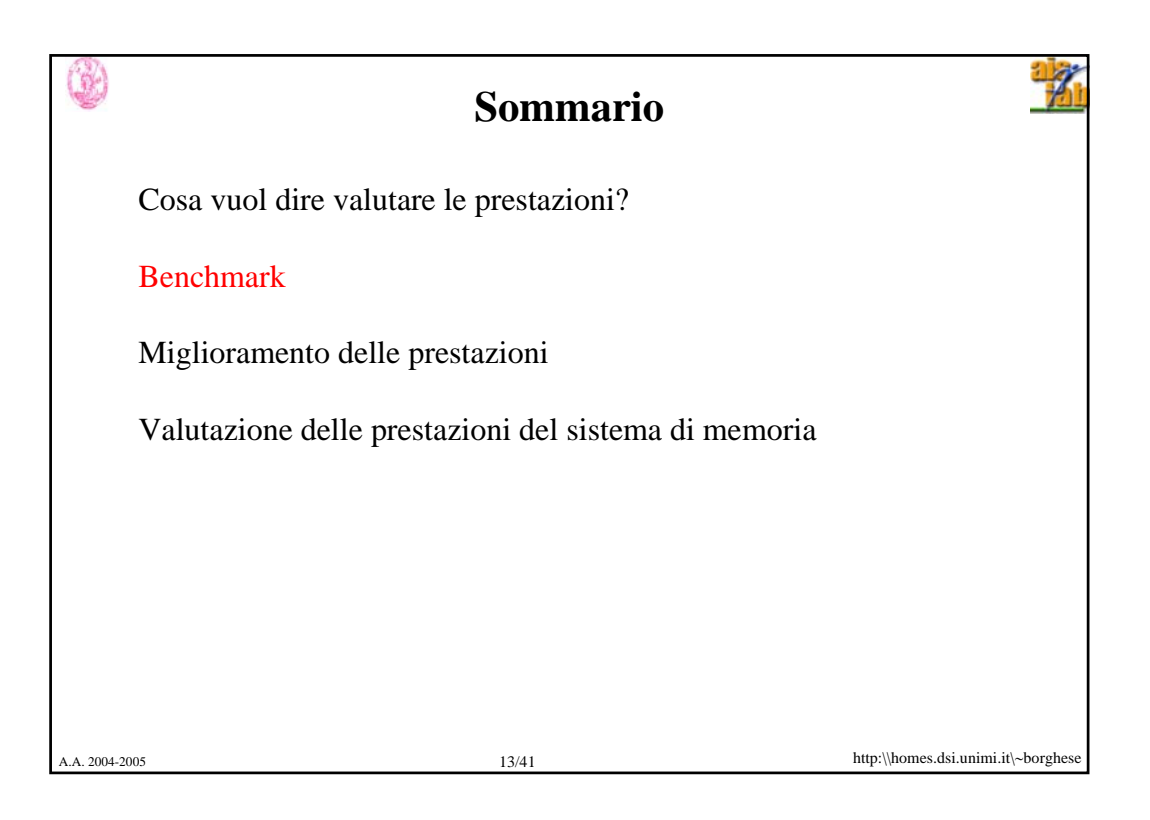

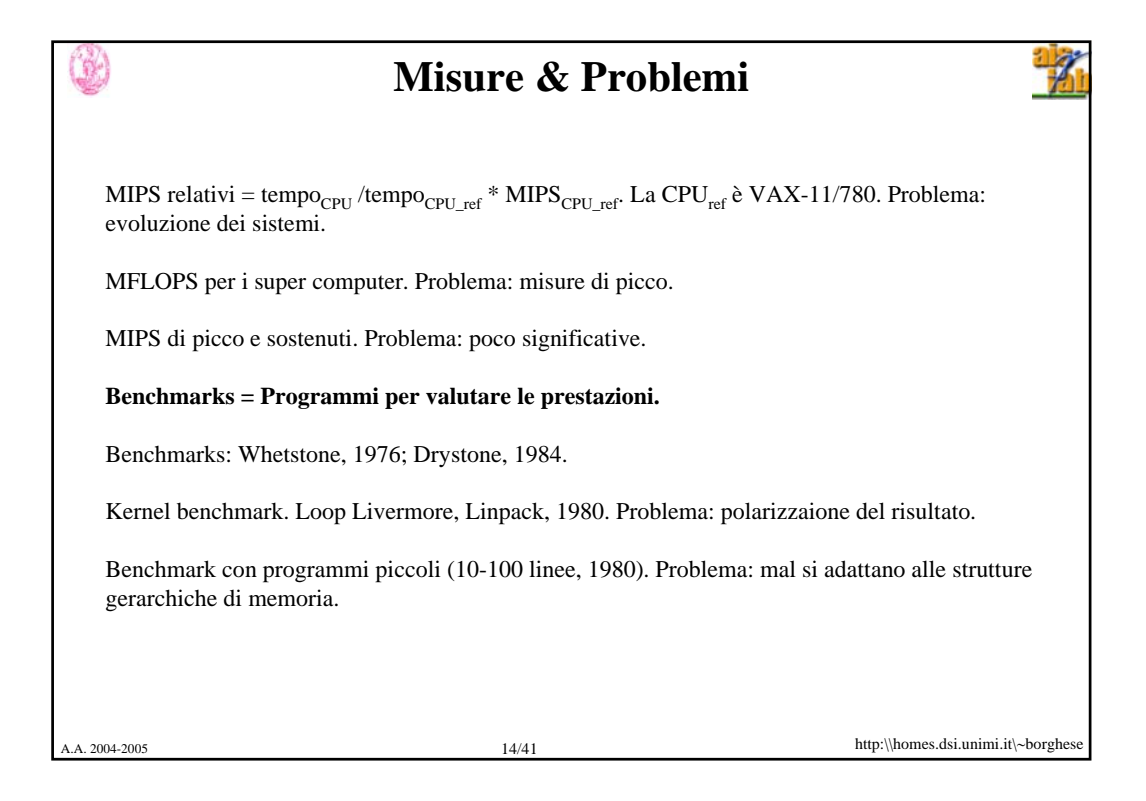

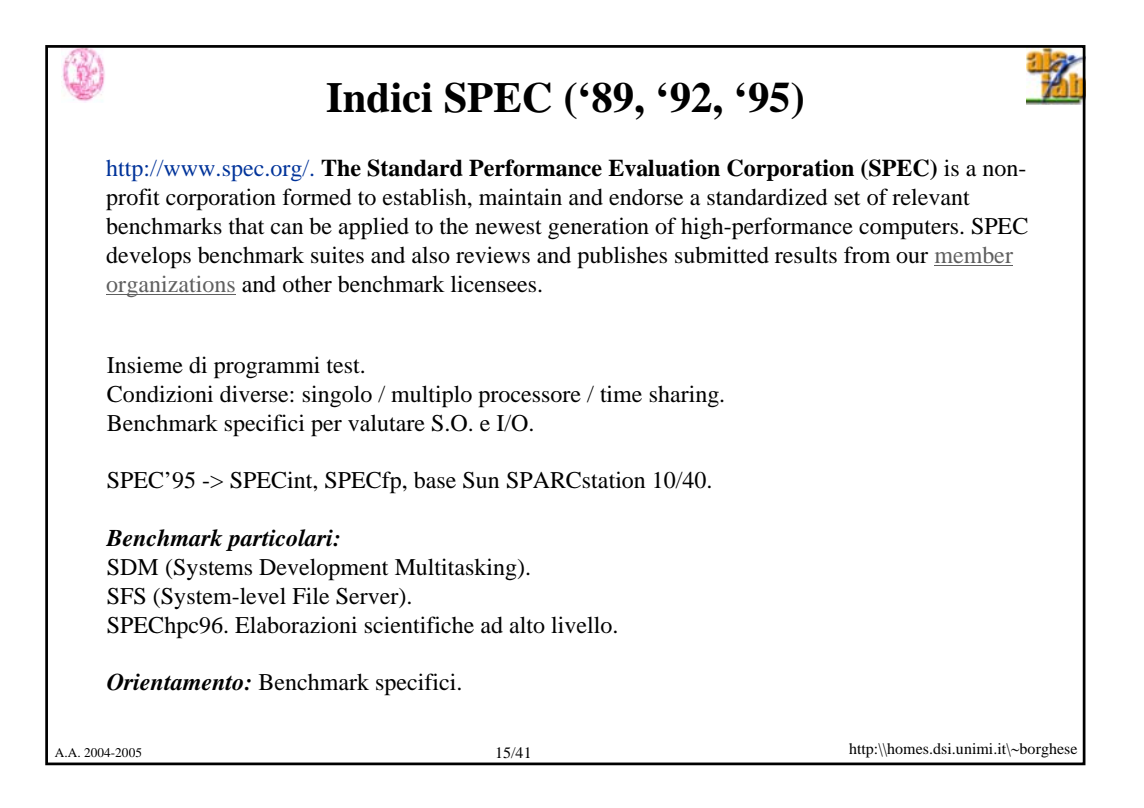

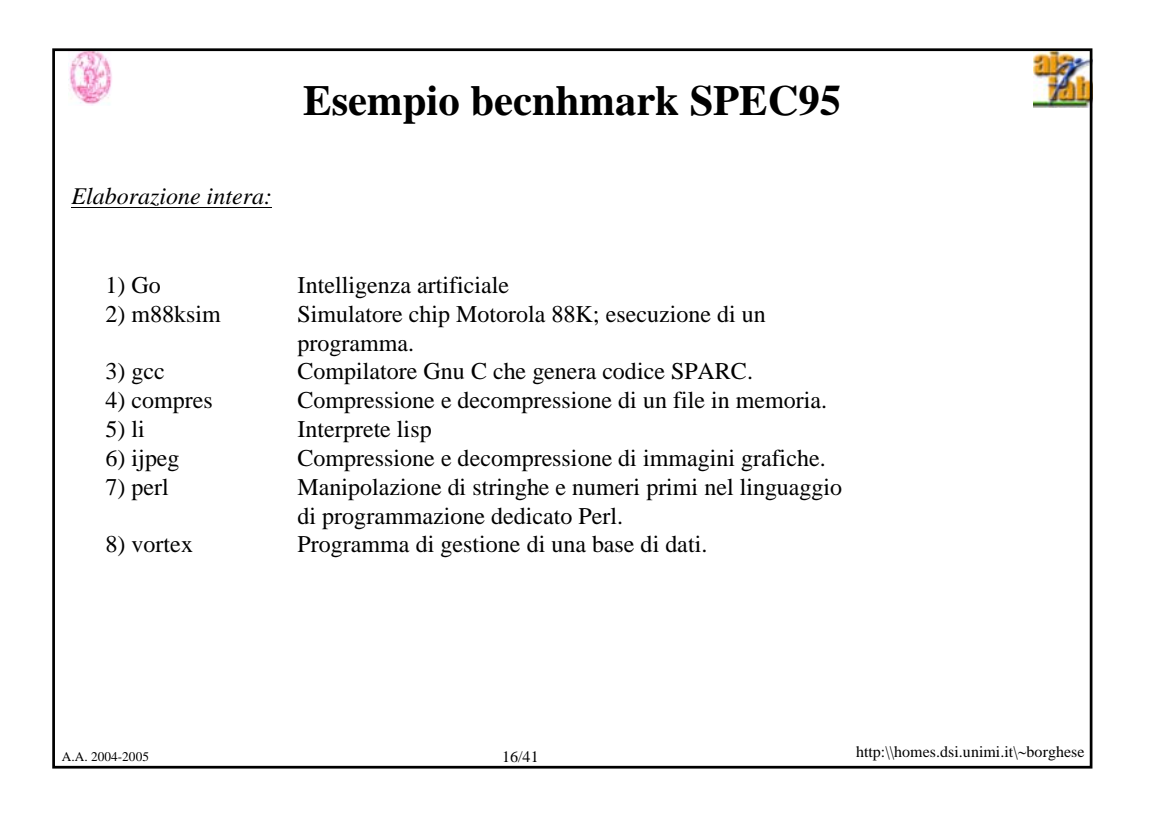

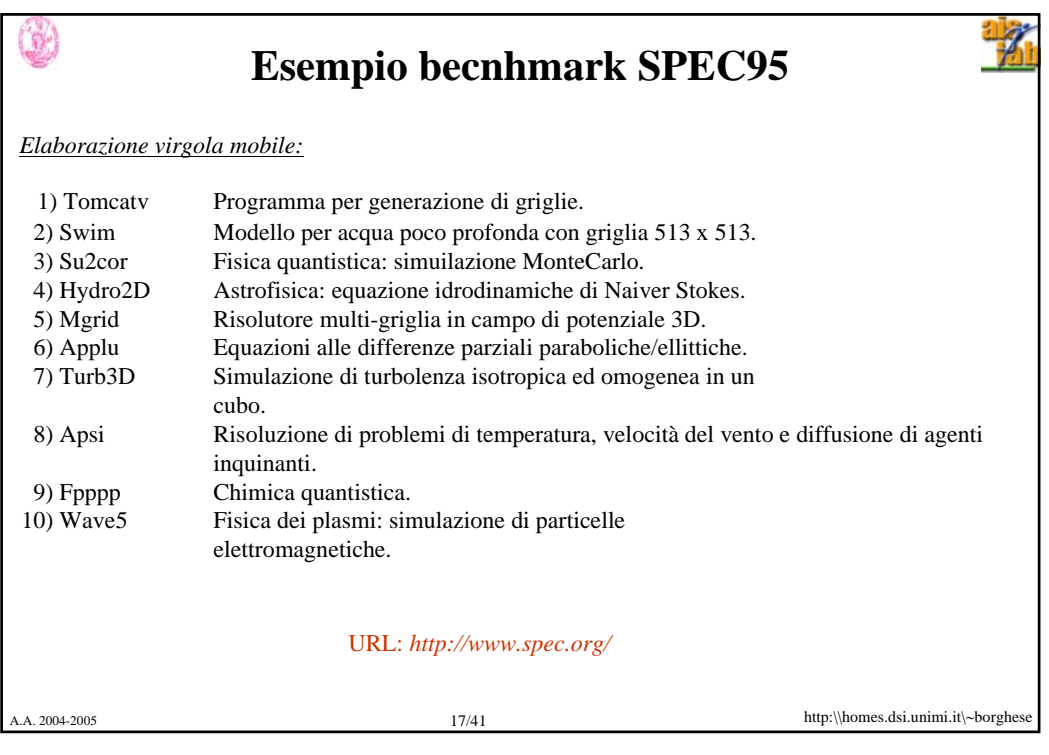

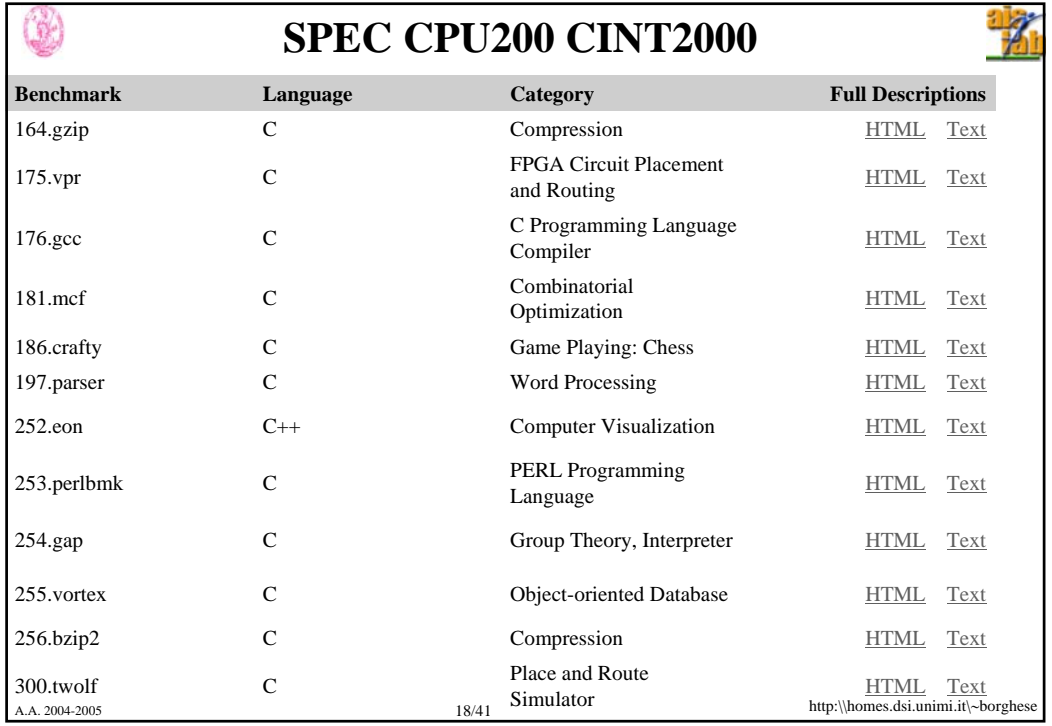

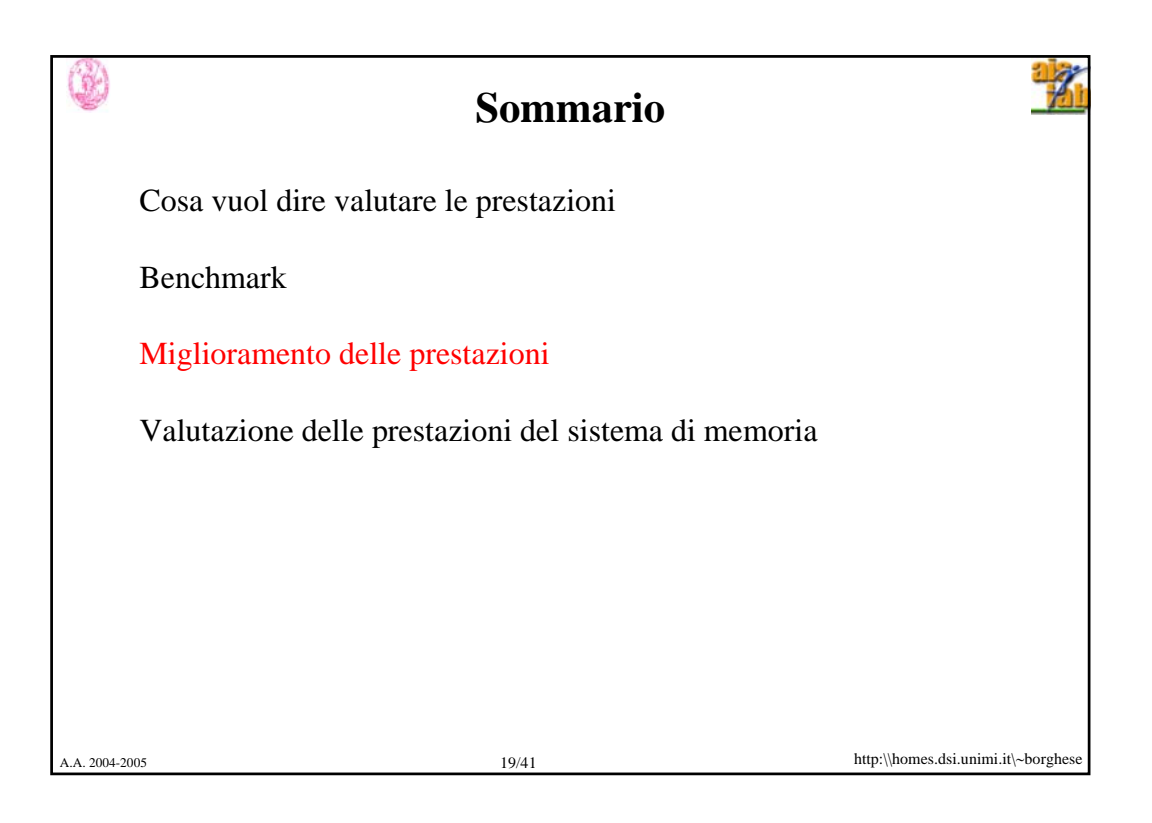

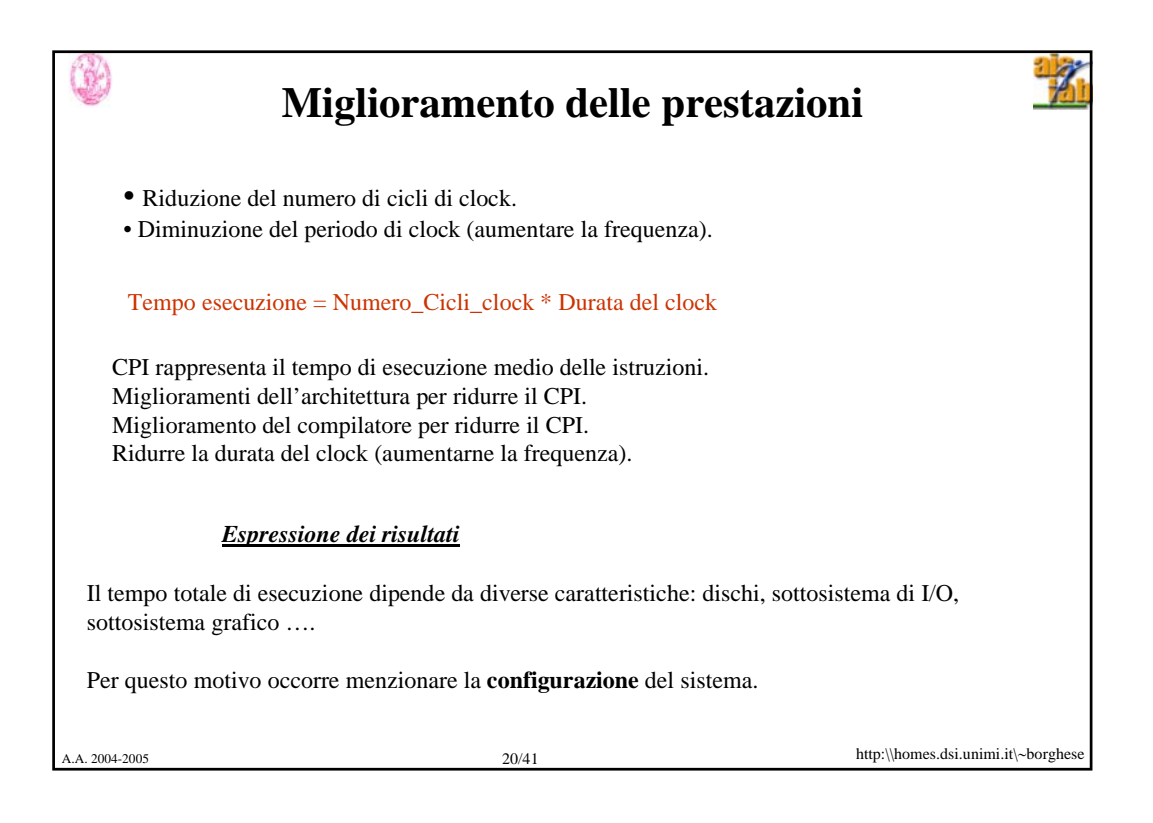

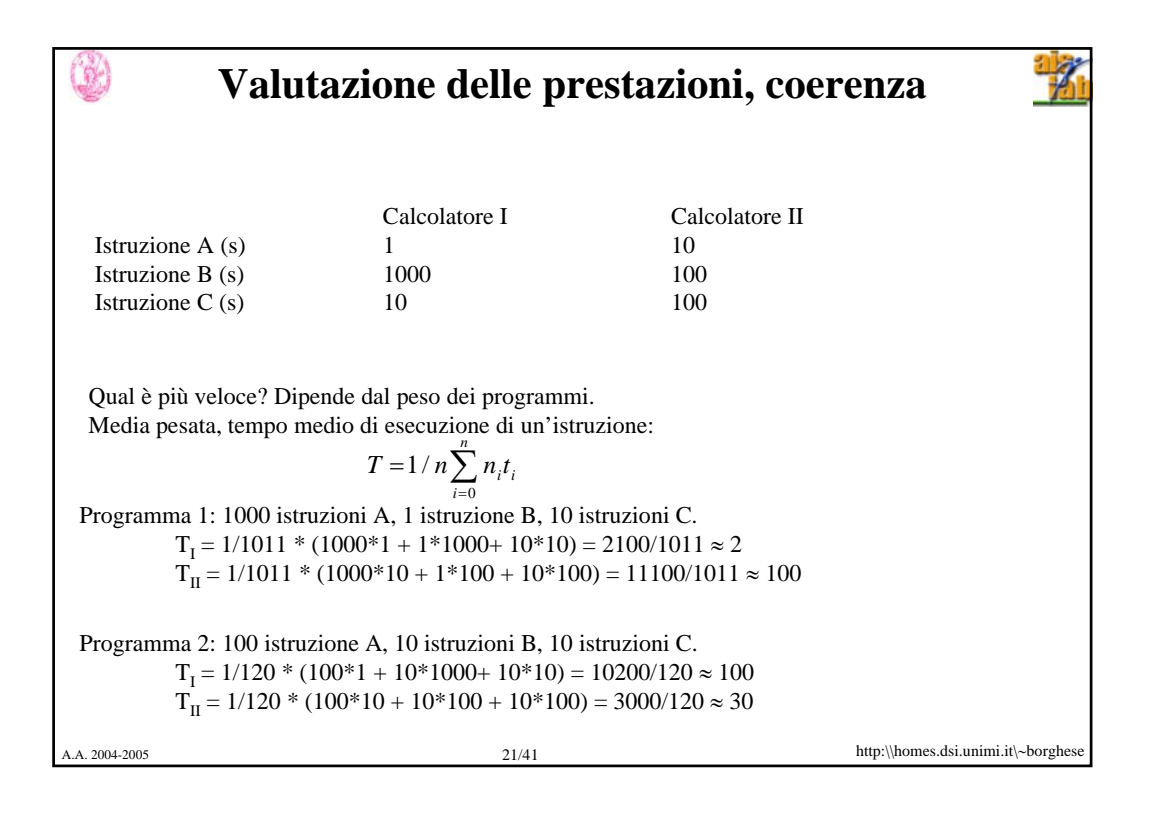

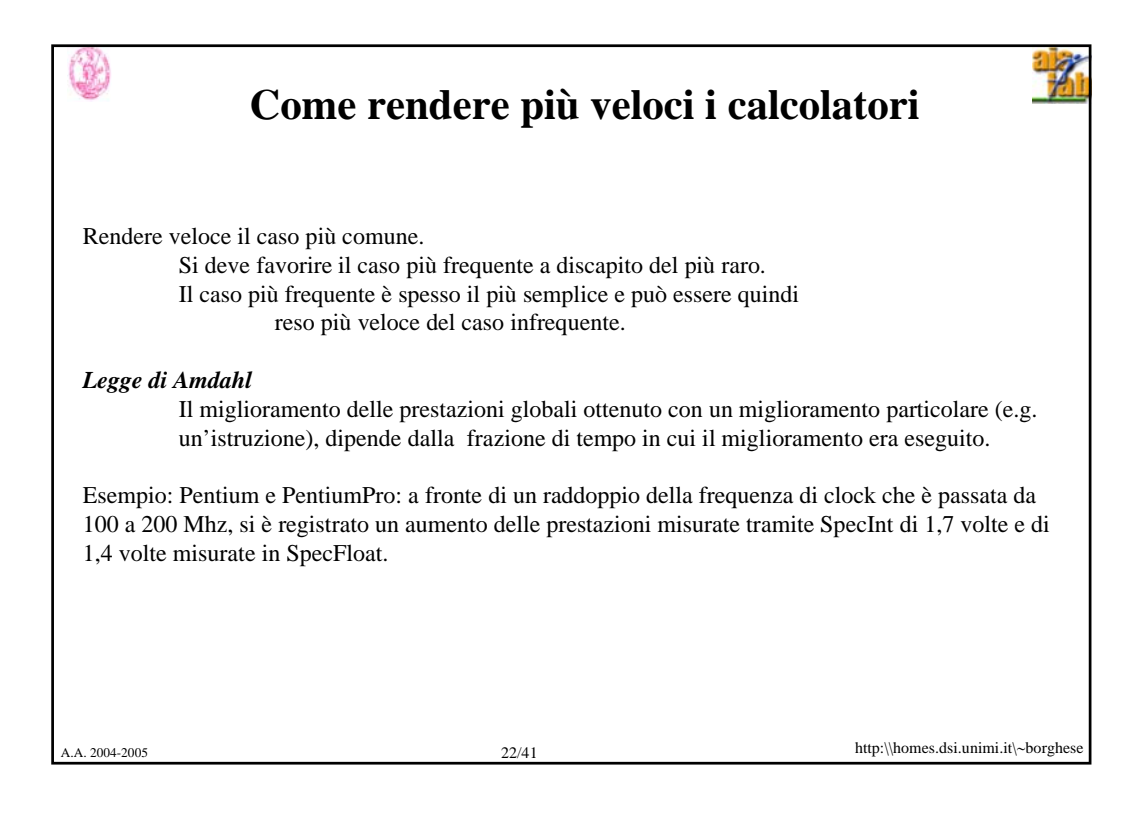

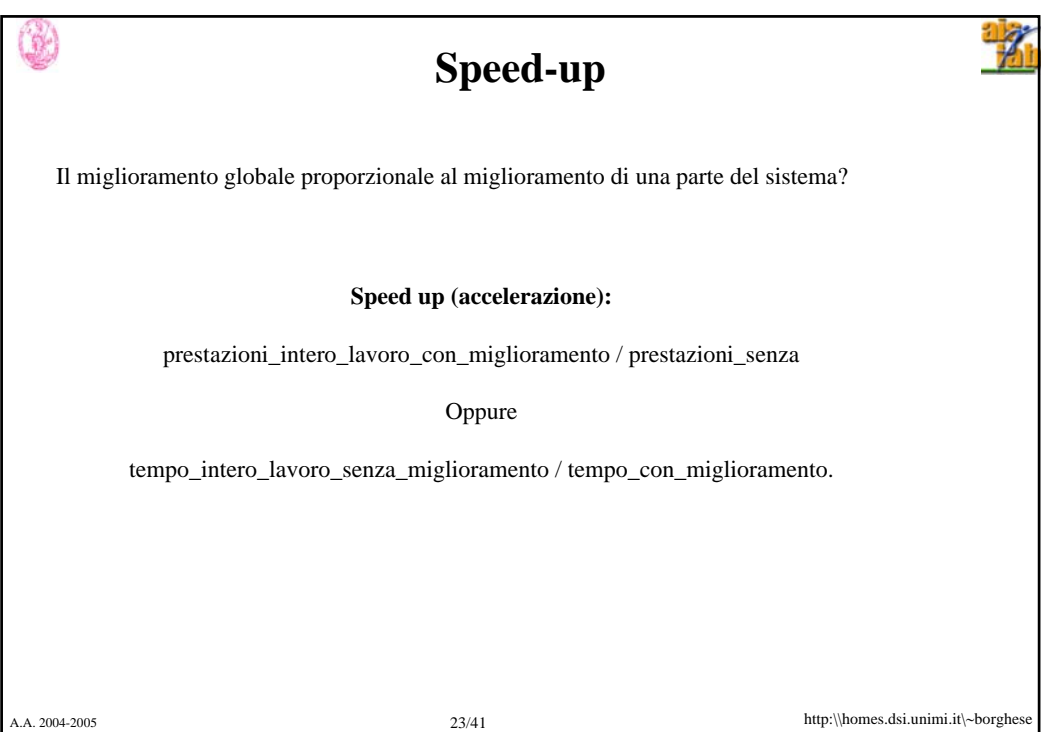

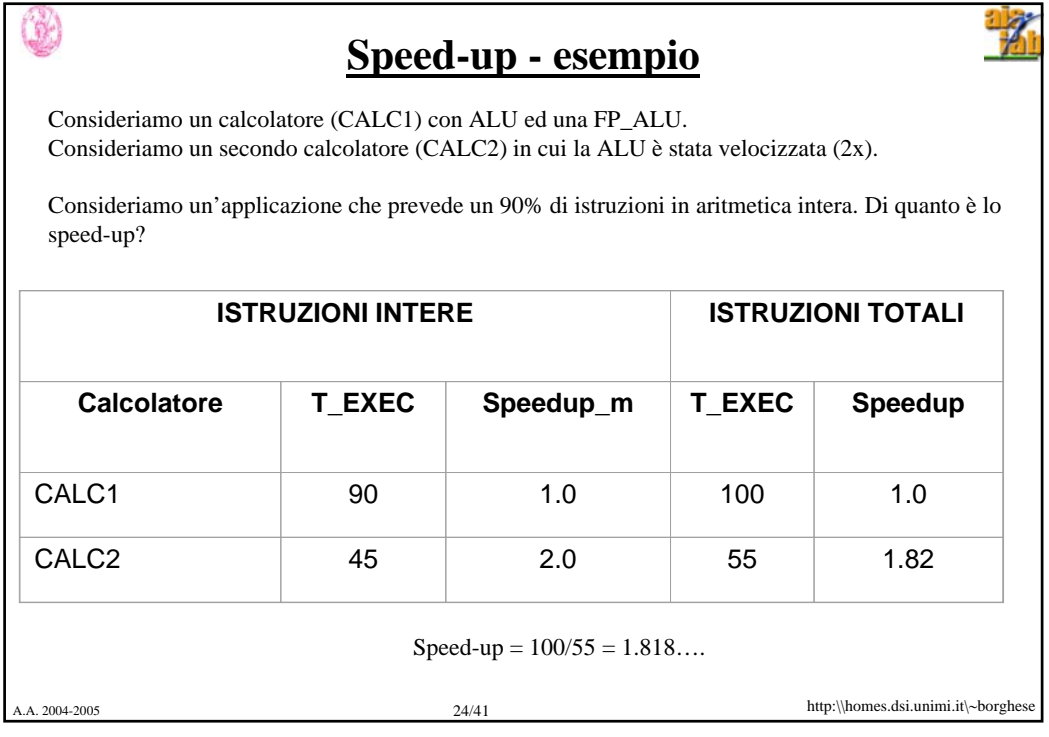

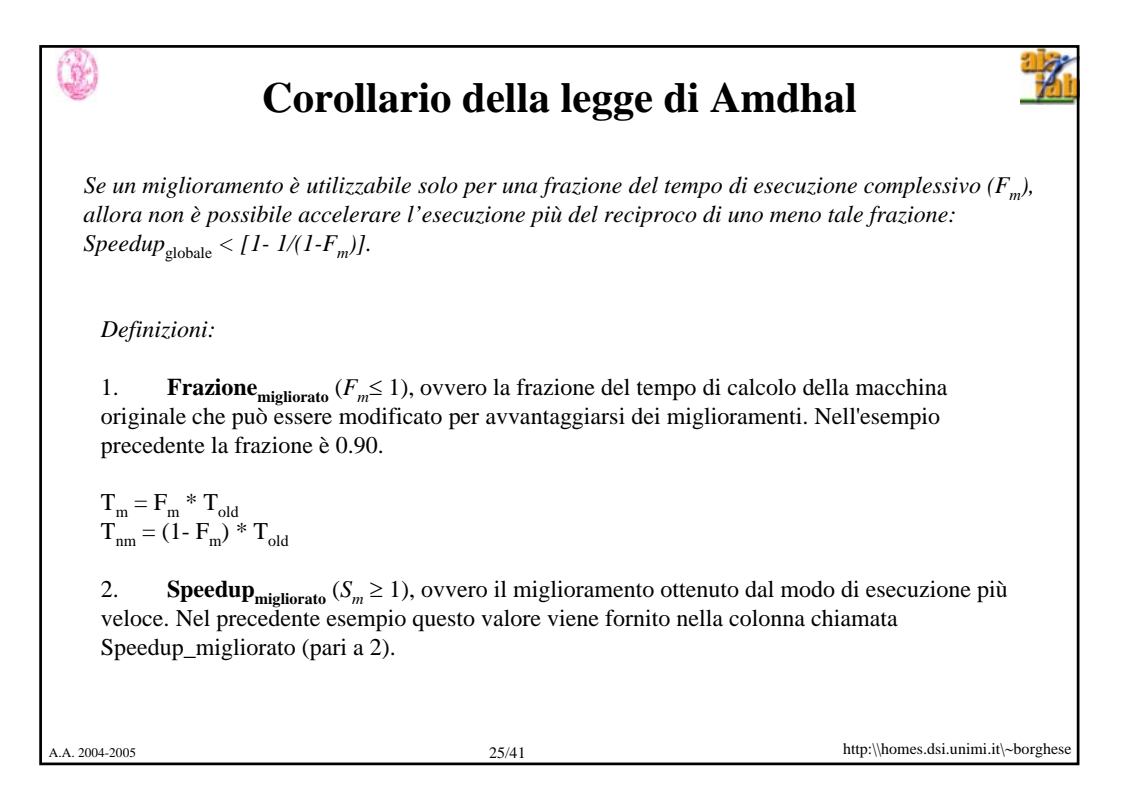

http:\\homes.dsi.unimi.it\∼borghese A.A. 2004-2005 26/41 **Dimostrazione**  $T_{old} = T_{old} * (1 - F_m) + T_{old} * F_m$  $\mathbf{T}_{\text{new}} = \mathbf{T}_{\text{nm}} + \mathbf{T}_{\text{m}} = \mathbf{T}_{\text{old}} \cdot (\mathbf{1} \cdot \mathbf{F}_{\text{m}}) + \mathbf{T}_{\text{old}} \cdot \mathbf{F}_{\text{m}} / \mathbf{S}_{\text{m}}$  $T_{new} = T_{old} * (1 - F_m + F_m / S_m) = T_{old} * [1 - F_m * (1 - 1 / S_m)]$  $\begin{aligned} \text{Speedup}_{\text{global}} = T_{\text{old}} / T_{\text{new}} = T_{\text{old}} / T_{\text{old}} * [1 - F_{\text{m}} * (1 - 1 / S_{\text{m}})] = \end{aligned}$ 1/  $[1-F_m + F_m / S_m] < 1/$   $[1-F_m]$  c.v.d.  $(S_m \rightarrow \infty)$ Esempio precedente:  $T_{new} = 100 * (1 - 0.9 + 0.9/2) = 55$  $0.1$  0.9/2 Istruzioni non accelerate Istruzioni accelerate Se il tempo di esecuzione delle istruzioni accelerate va all'∞ il tempo di esecuzione diventa il tempo di esecuzione delle istruzioni non accelerate soltanto. Istruzioni non accelerate

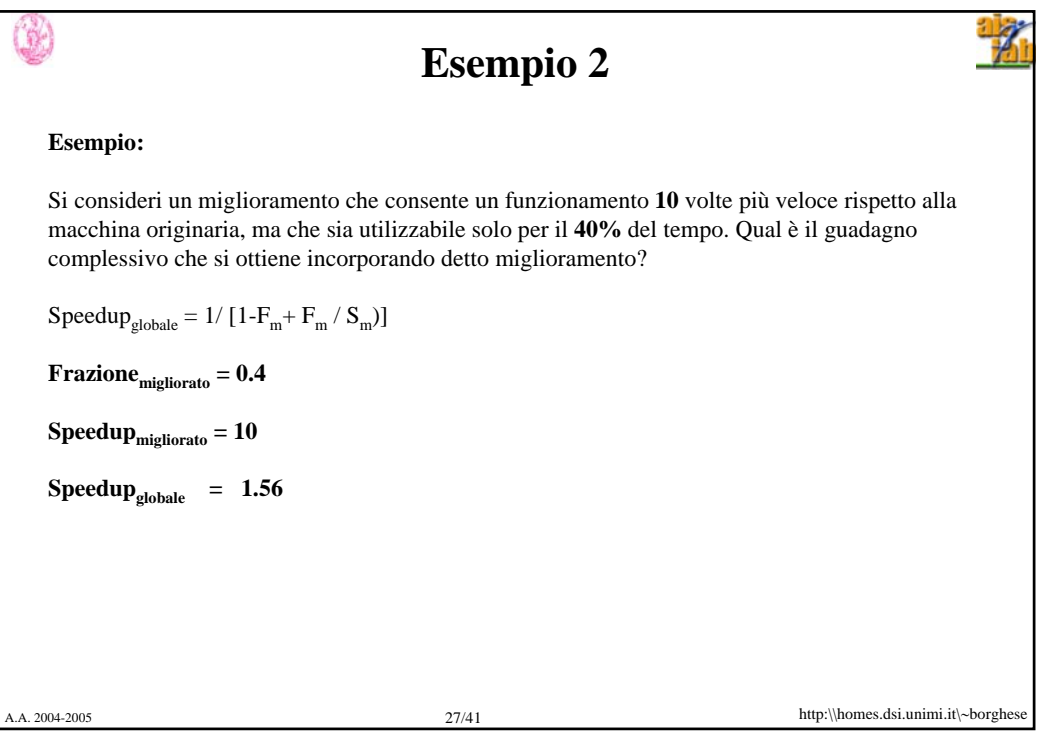

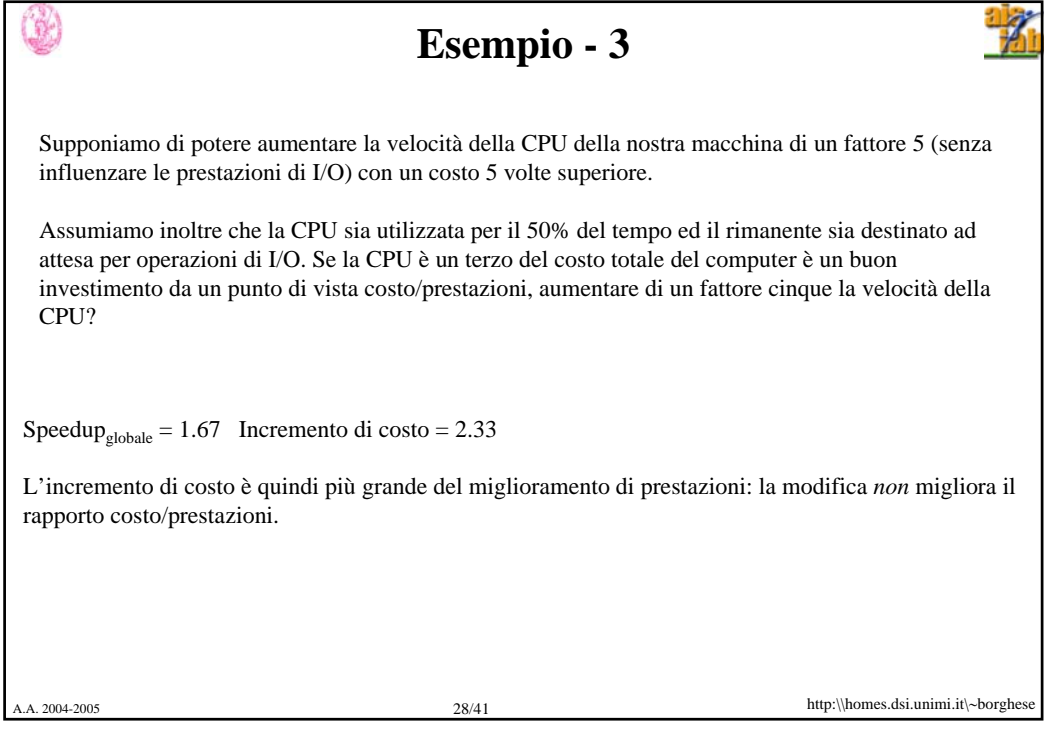

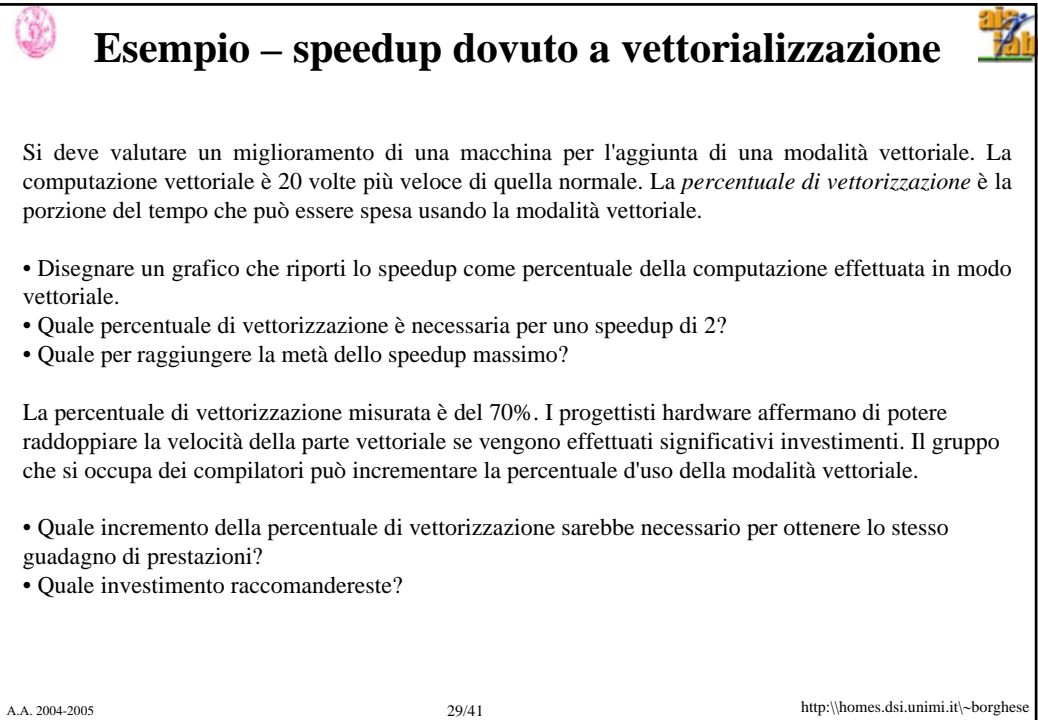

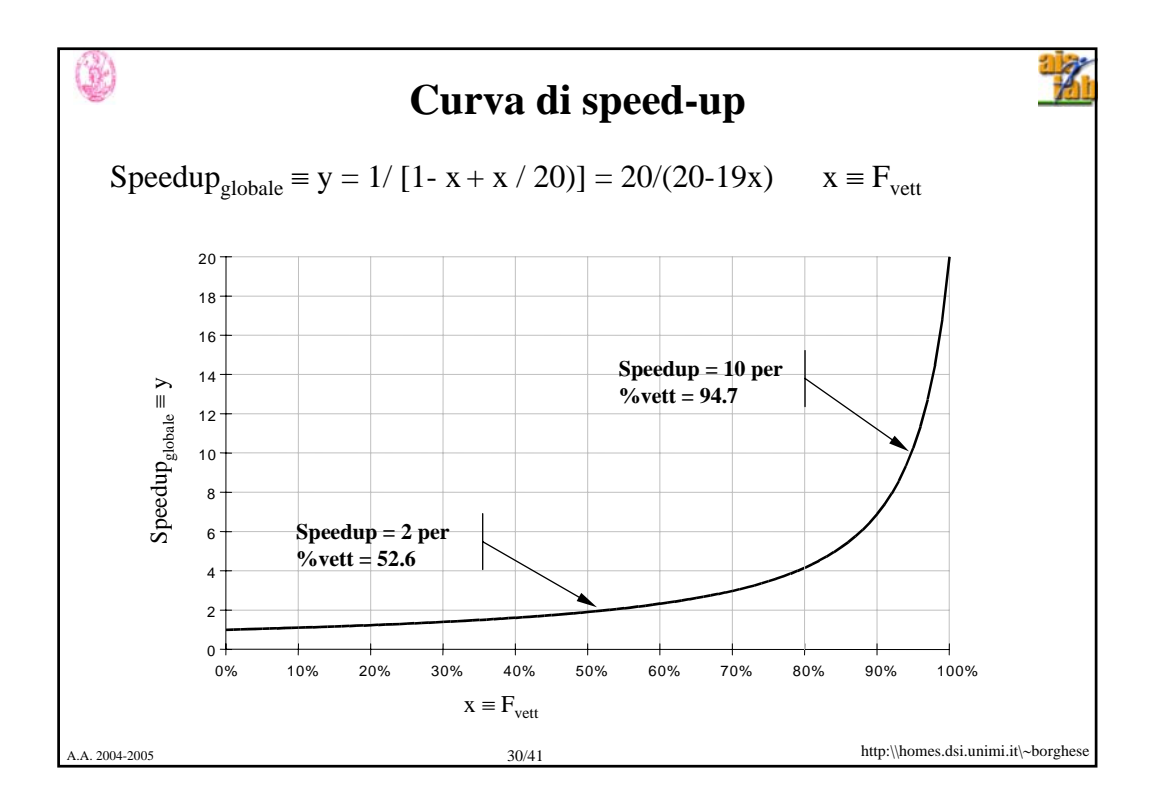

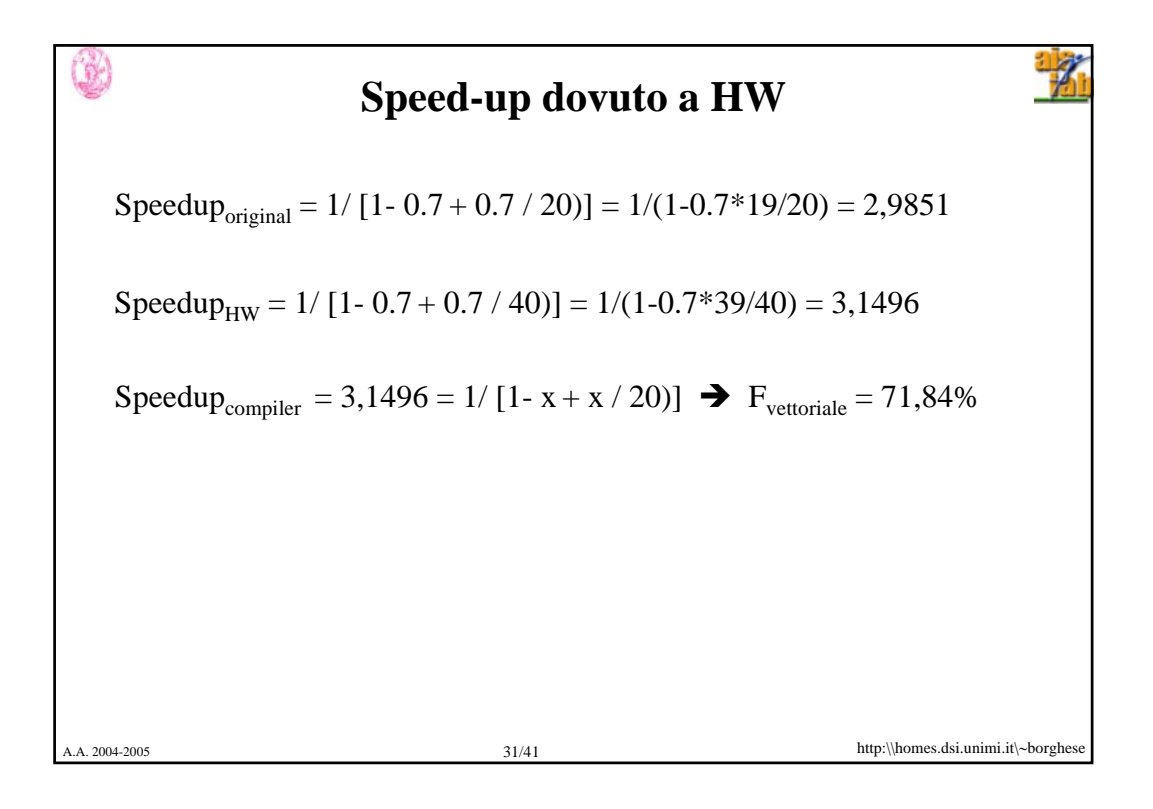

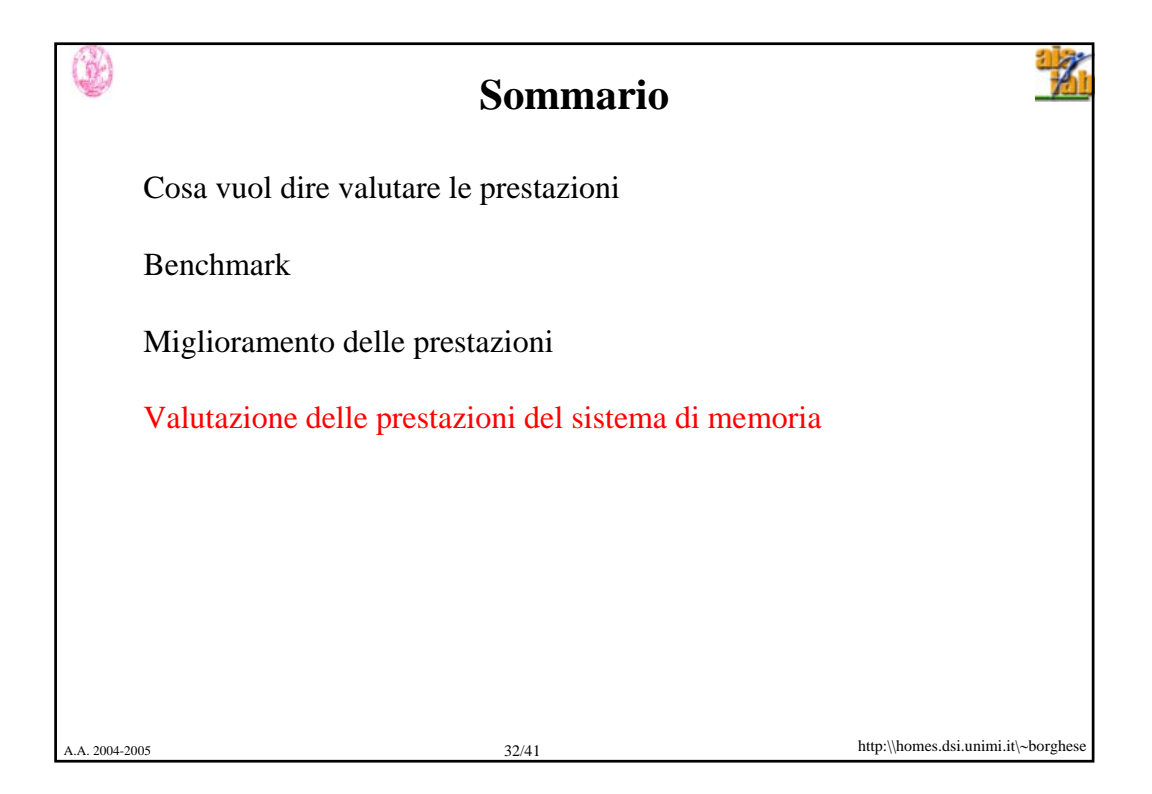

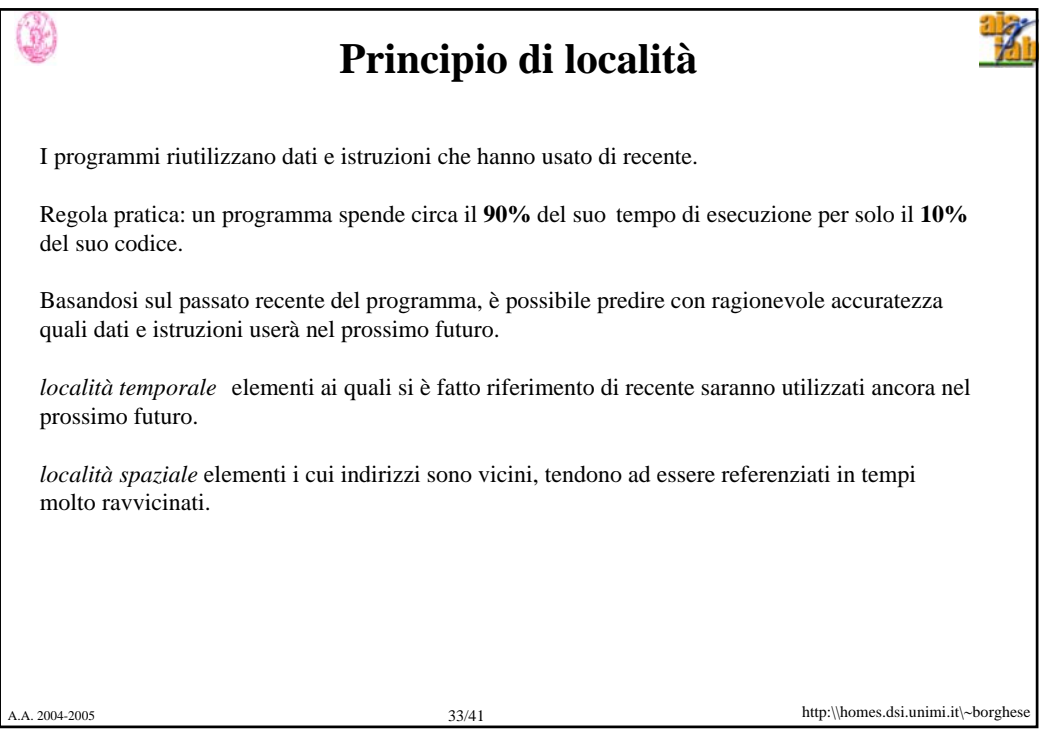

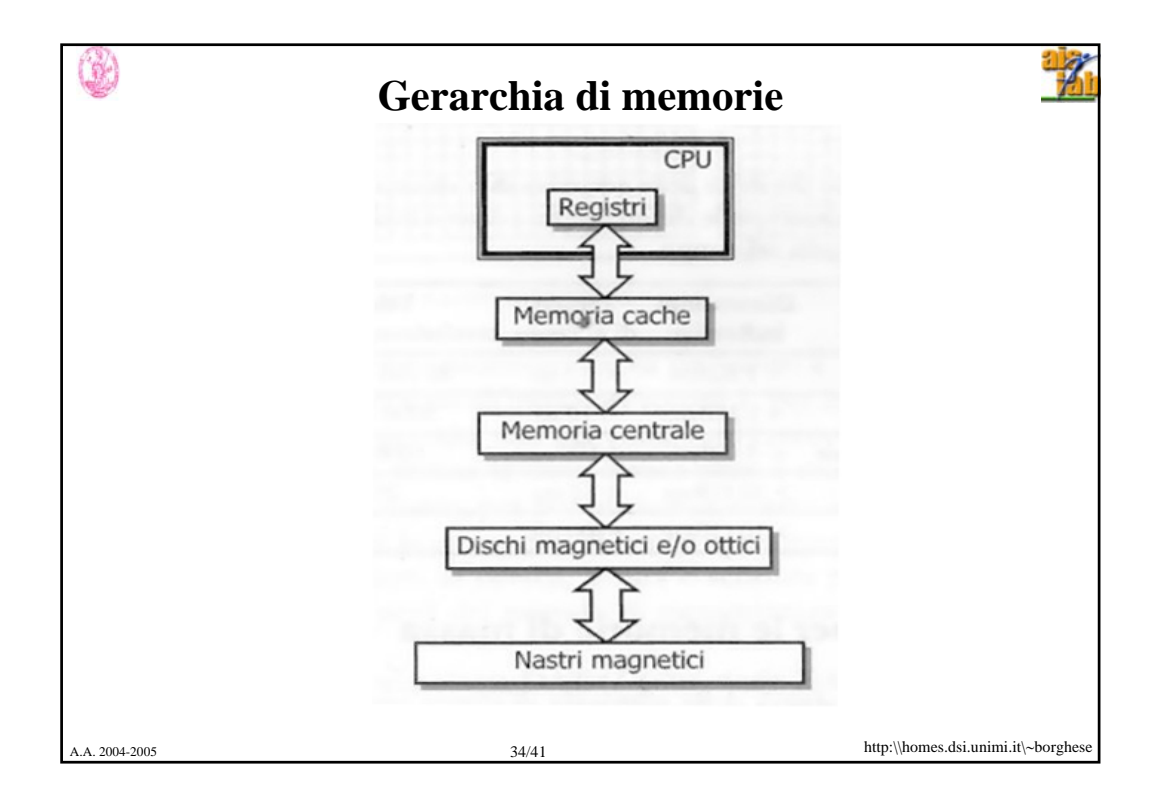

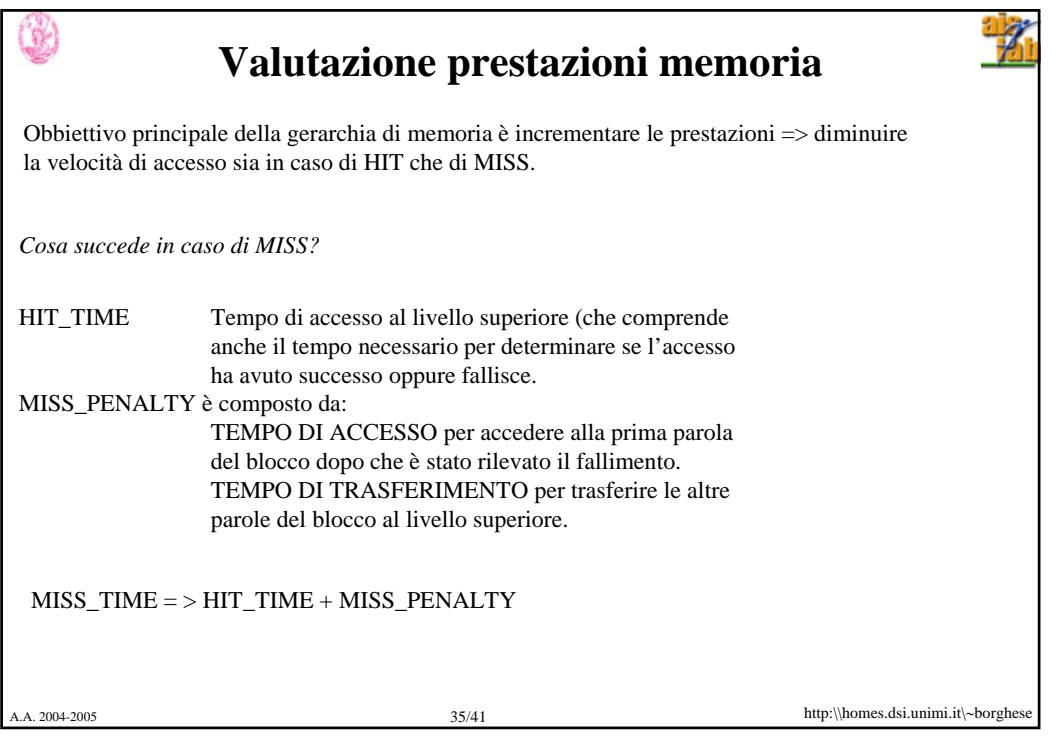

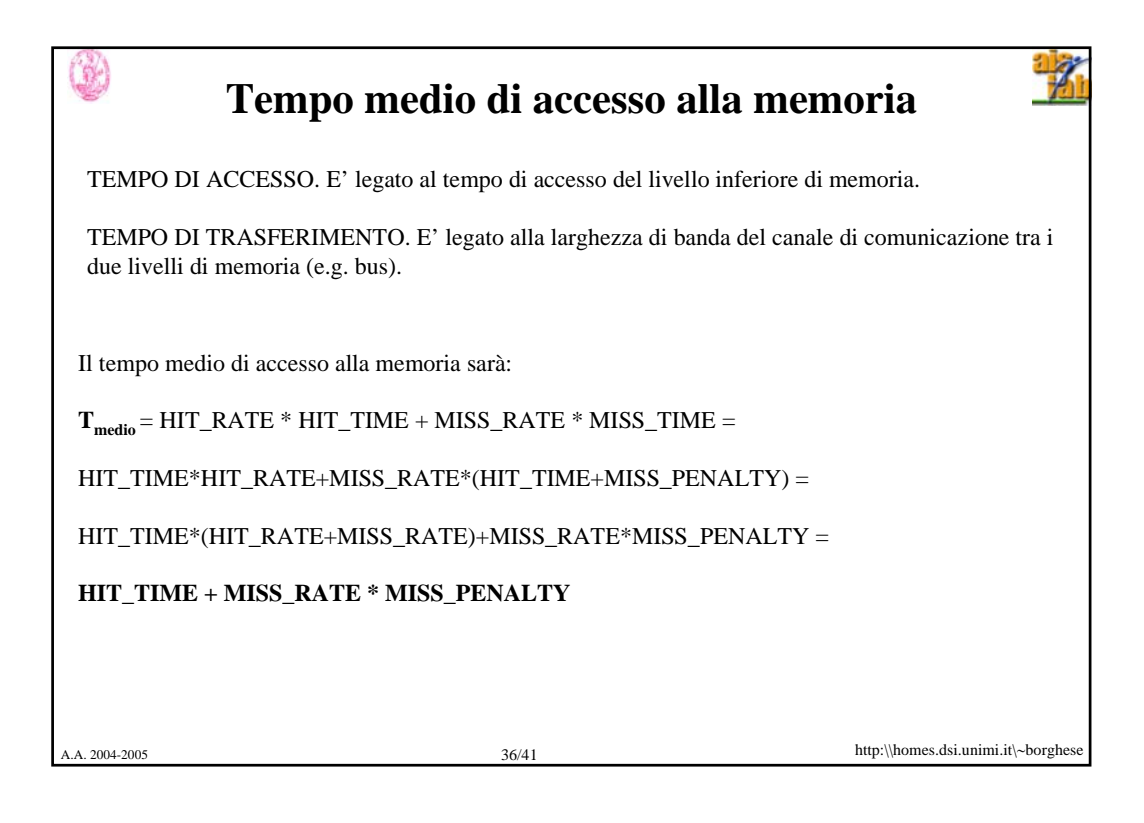

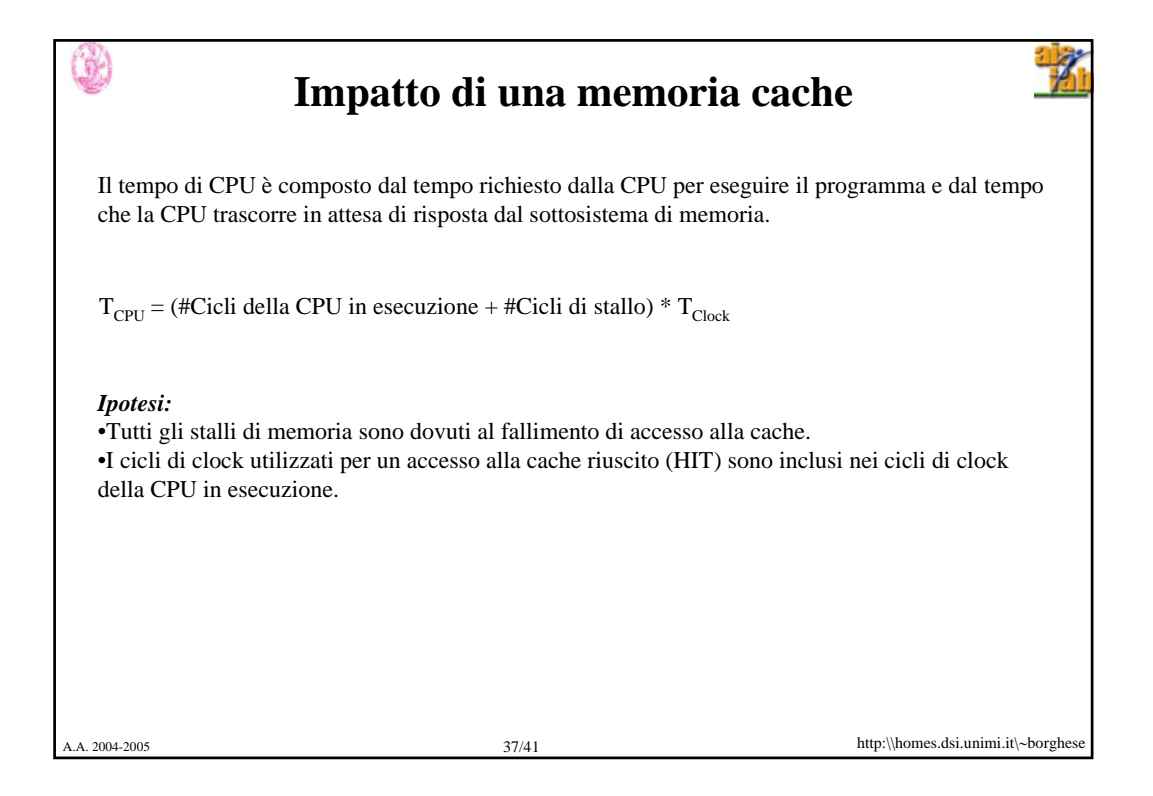

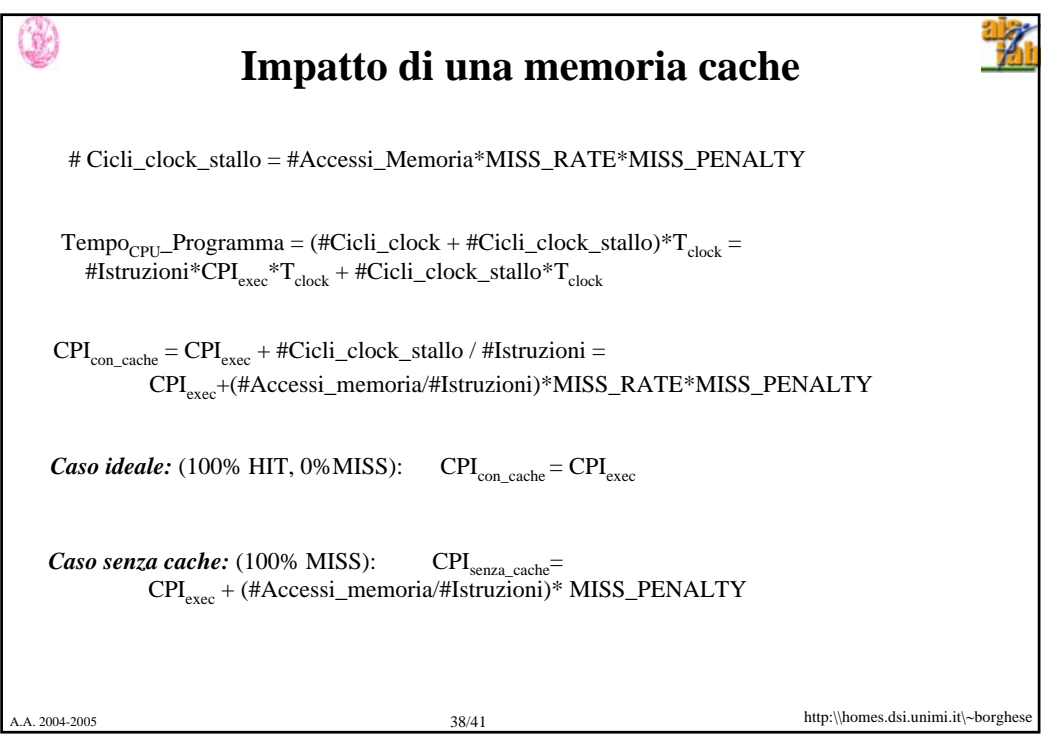

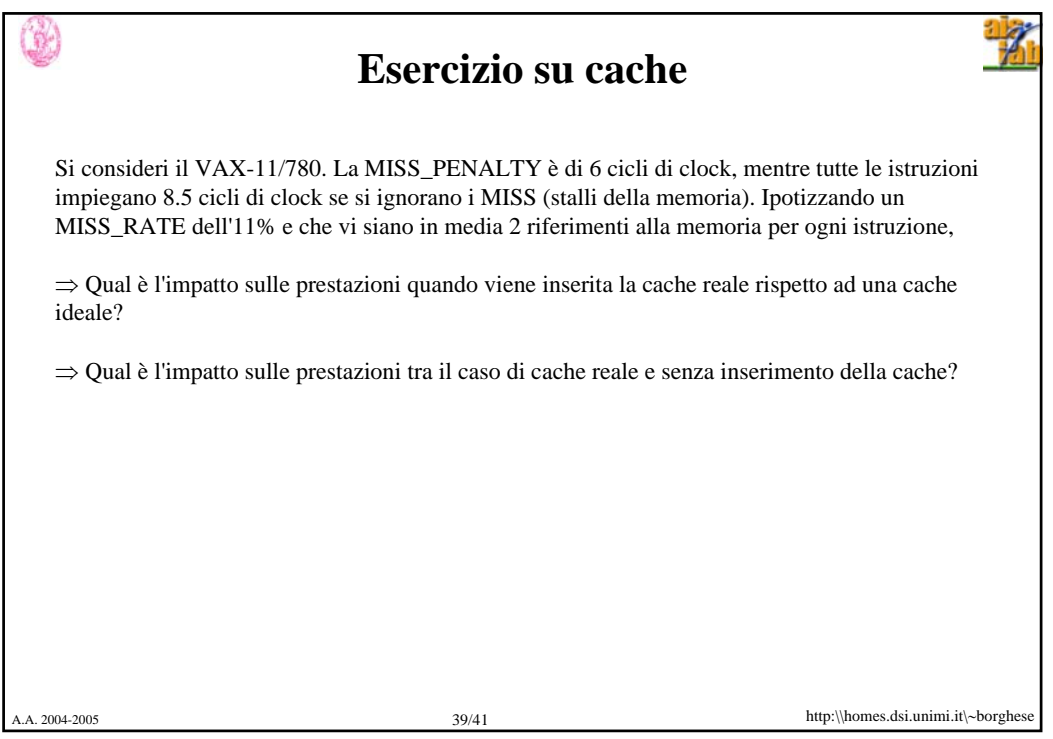

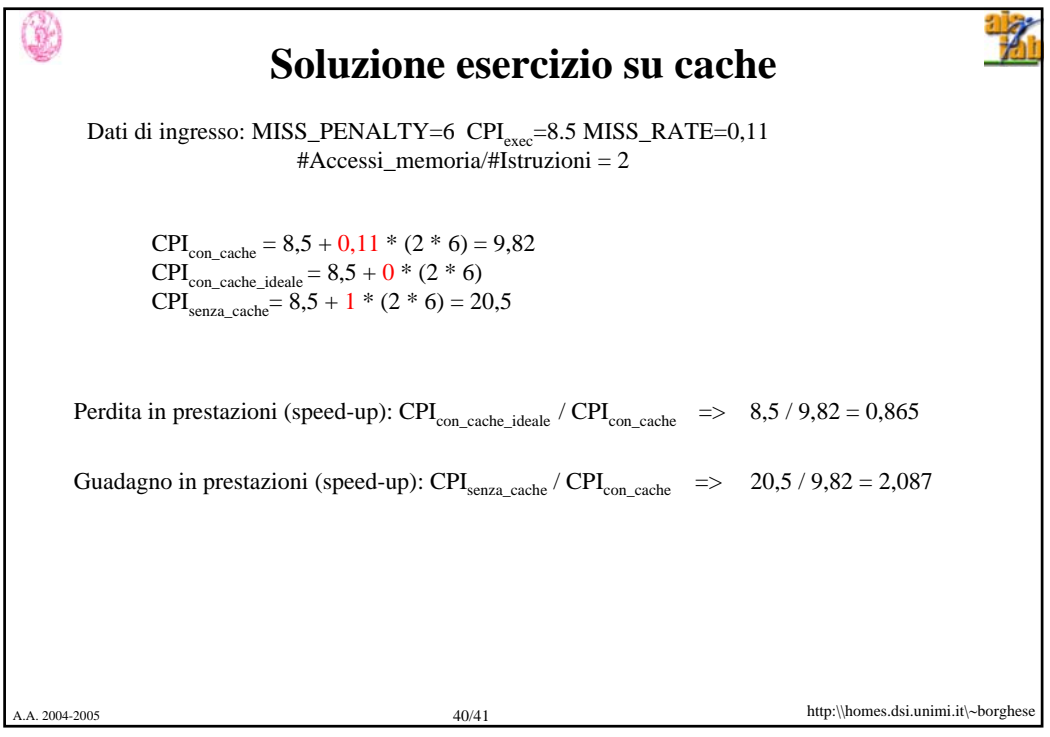

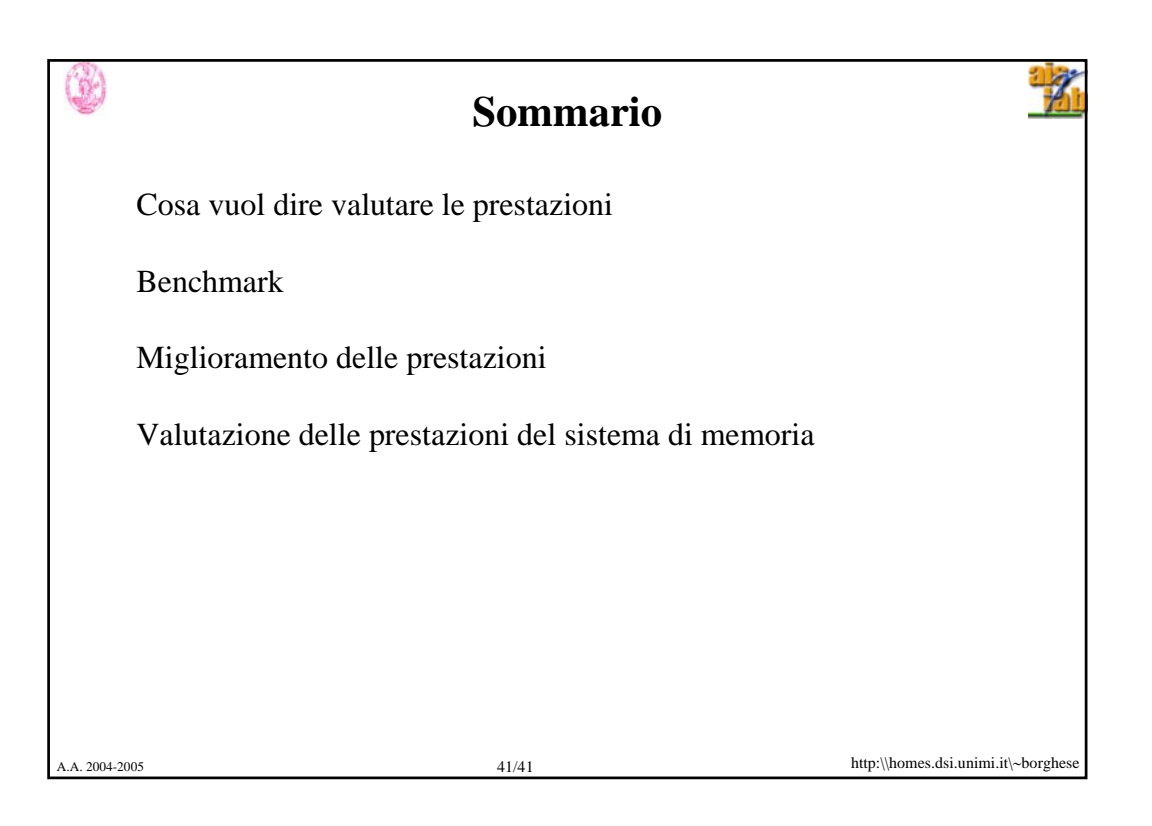